# **Укладка плитки**

Чтобы приступить к укладке плитки:

- 1. **выберите плитку** в [каталоге плитки](http://files.ceramic3d.ru/wiki/doku.php?id=student:каталог_и_буфер_укладки);
- 2. **кликните левой клавишей мыши по поверхности**, чтобы выбрать её;  $\pmb{\times}$
- 3. нажмите на кнопку «**Положить ряд**» один горизонтальный ряд плитки будет уложен.

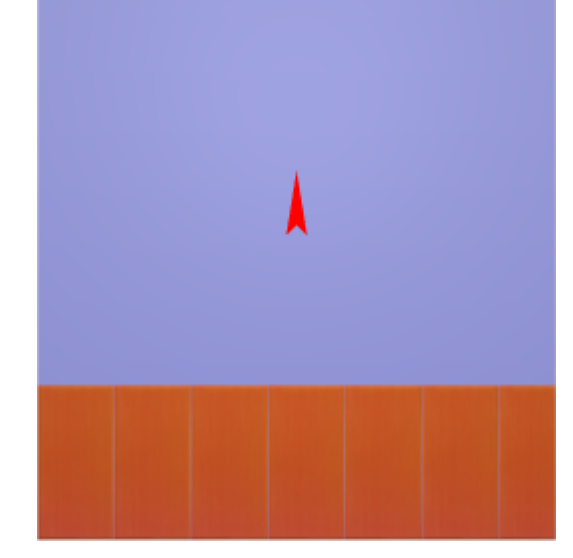

# **Выбор поверхности**

Нажмите на изображение той поверхности, куда следует выложить плитку:

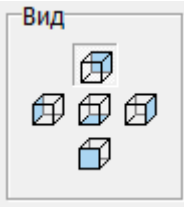

Двойное нажатие на «пол» переключает на «потолок».

## **Горизонтальная укладка**

Плитка по умолчанию укладывается снизу-вверх горизонтальными рядами. Горизонтальная укладка может быть двух видов:

• **снизу-вверх** - первый уложенный ряд находится внизу всей укладки;

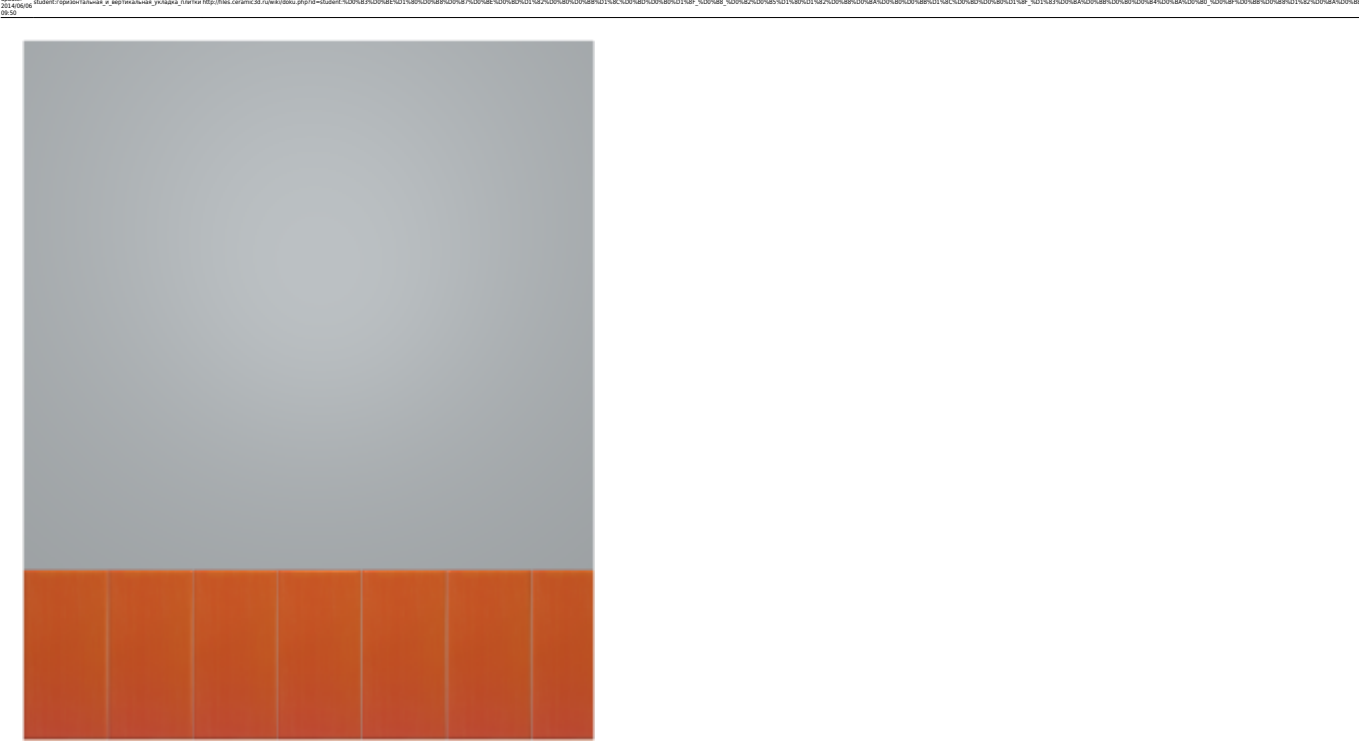

Last update:

● **сверху вниз** – первый уложенный ряд находится наверху всей укладки.

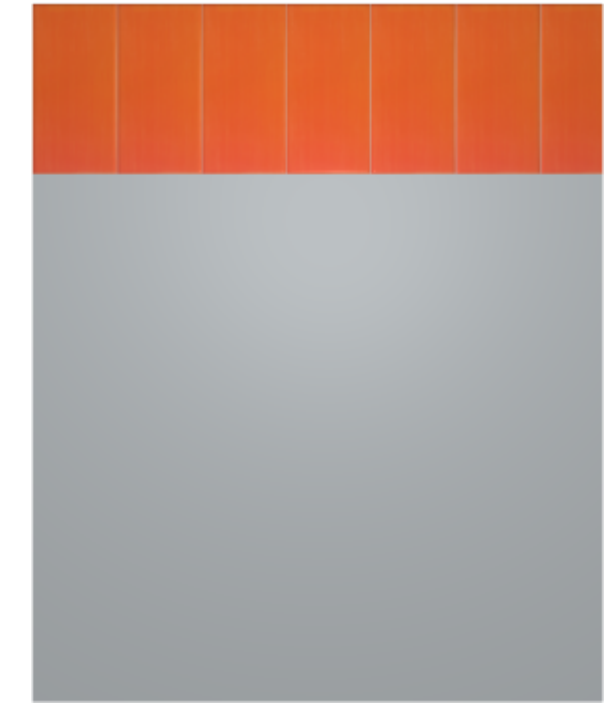

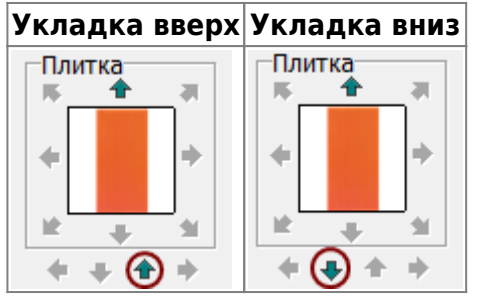

## **Вертикальная укладка**

Вертикальная укладка также может быть двух видов:

● **слева-направо**;

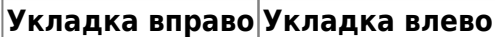

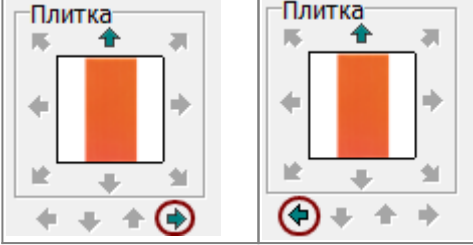

## **Привязка**

Может показаться, что плитка укладывается в неправильном направлении, если выбрана

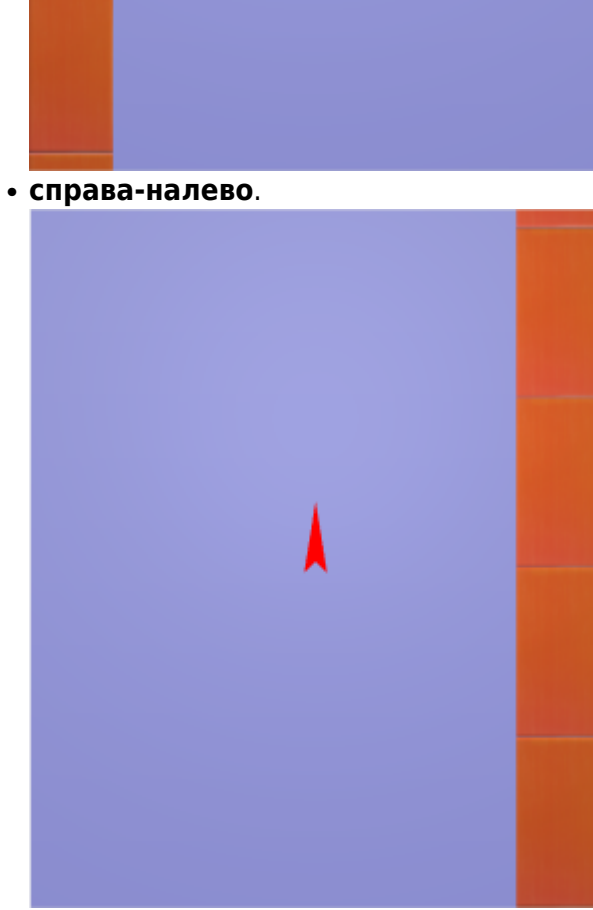

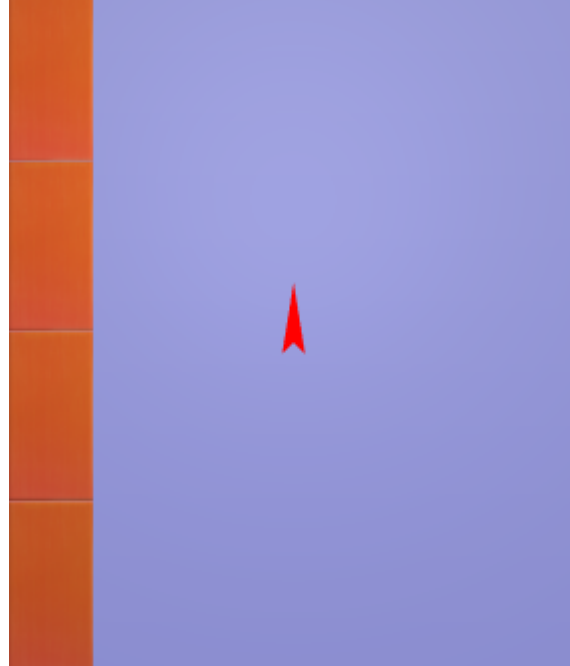

определённая привязка.

Поле «Привязка» отображается на Панели инструментов в виде девяти квадратов с обозначением позиции плитки:

studentropezo+ranu-ax = septwanu-ax yxagea nerre/the/files.ceramic3d.nu/wikidobu.php?id=student=ND9%83%D0%8E%D1%80%D0%8E%D0%8E%D0%82%D0%82%D0%82%D0%82%D0%82%D1%82%D0%88%D1%80%D1%82%D0%88%D1%80%D0%88%D1%82%D0%88%D1%82%D0%88

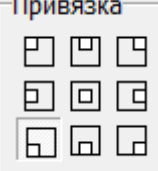

Last update: 2014/06/06

По умолчанию, привязка настроена на **левый нижний угол**, т.е. **первая целая плитка первого ряда укладывается снизу слева**.

Привязка может быть изменена в любой момент работы над проектом!

Наглядно все способы привязки:

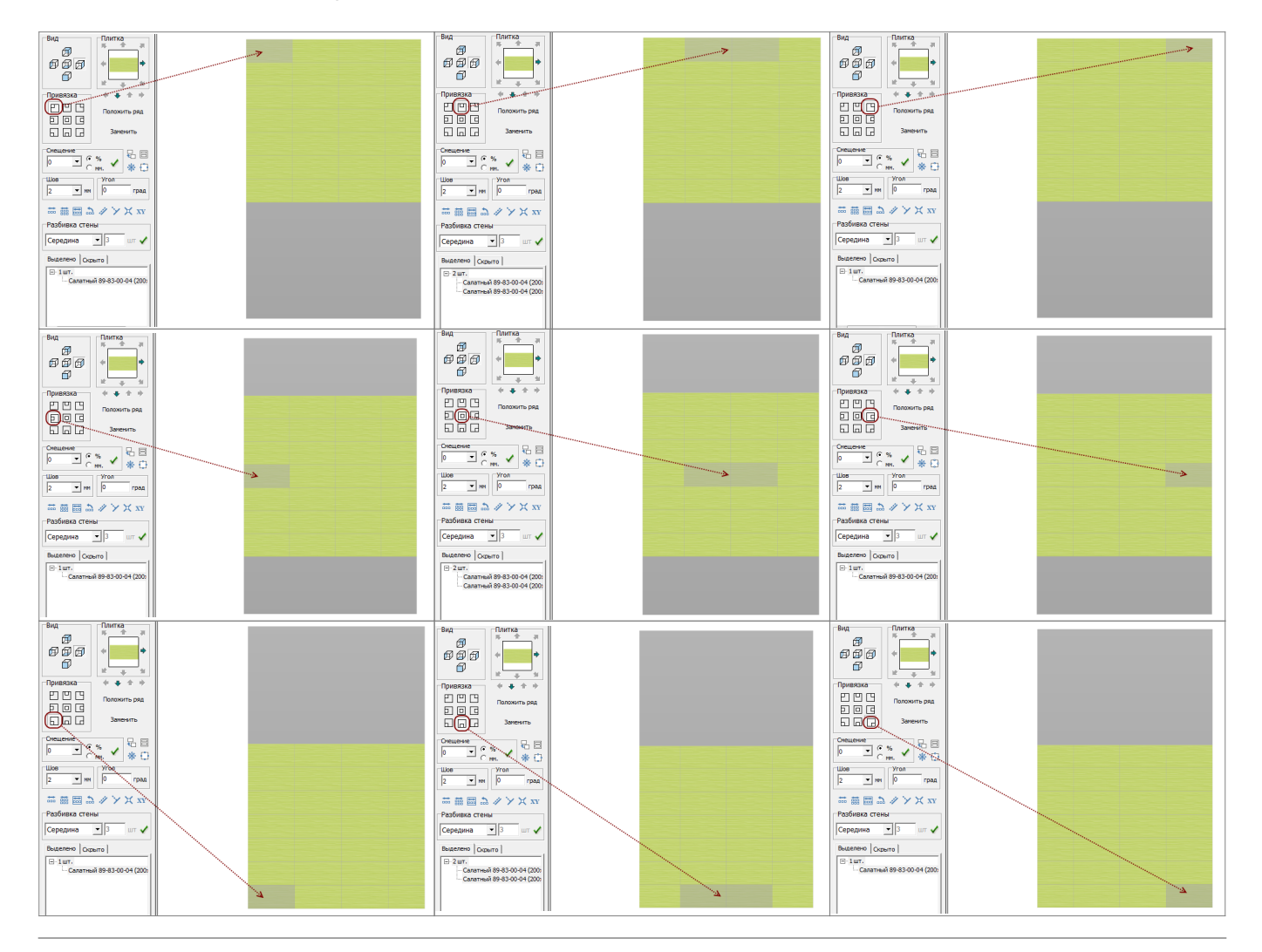

### **[Предыдущая статья](http://files.ceramic3d.ru/wiki/doku.php?id=student:каталог_и_буфер_укладки) [Следующая статья](http://files.ceramic3d.ru/wiki/doku.php?id=student:ориентация_плитки)**

### В Руководстве пользователя:

• [Укладка плитки](http://files.ceramic3d.ru/wiki/doku.php?id=putting:основные_способы_укладки)

From: <http://files.ceramic3d.ru/wiki/> - **Ceramic3D** Permanent link:

Last update: **2014/06/06 09:50**

### • [Направления укладки плитки и привязка](http://files.ceramic3d.ru/wiki/doku.php?id=putting:направление_укладки)

Ceramic3D - http://files.ceramic3d.ru/wiki/

http://liks.ceramic3d.ru/wiki/doku.php?id=student:%DD%83%DD%8E%DD%8E%DD%8E%DD%8E%DD%8E%DD%8E%DD%8E%DD%8E%DD%8E%DD%8E%DD%8E%DD%8E%DD%8E%DD%8E%DD%8E%DD%8E%DD%8E%DD%8E%DD%8E%DD%8E%DD%8E%DD%8E%DD%8E%DD%8E%DD%8E%DD%8E%DD%8E%DD%8